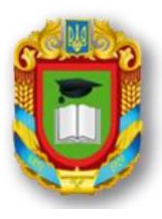

# МІНІСТЕРСТВО ОСВІТИ І НАУКИ УКРАЇНИ ЦЕНТРАЛЬНОУКРАЇНСЬКИЙ НАЦІОНАЛЬНИЙ ТЕХНІЧНИЙ УНІЕРСИТЕТ

# Кафедра «Машинобудування, мехатроніки і робототехніки»

# СИЛАБУС НАВЧАЛЬНОЇ ДИСЦИПЛІНИ

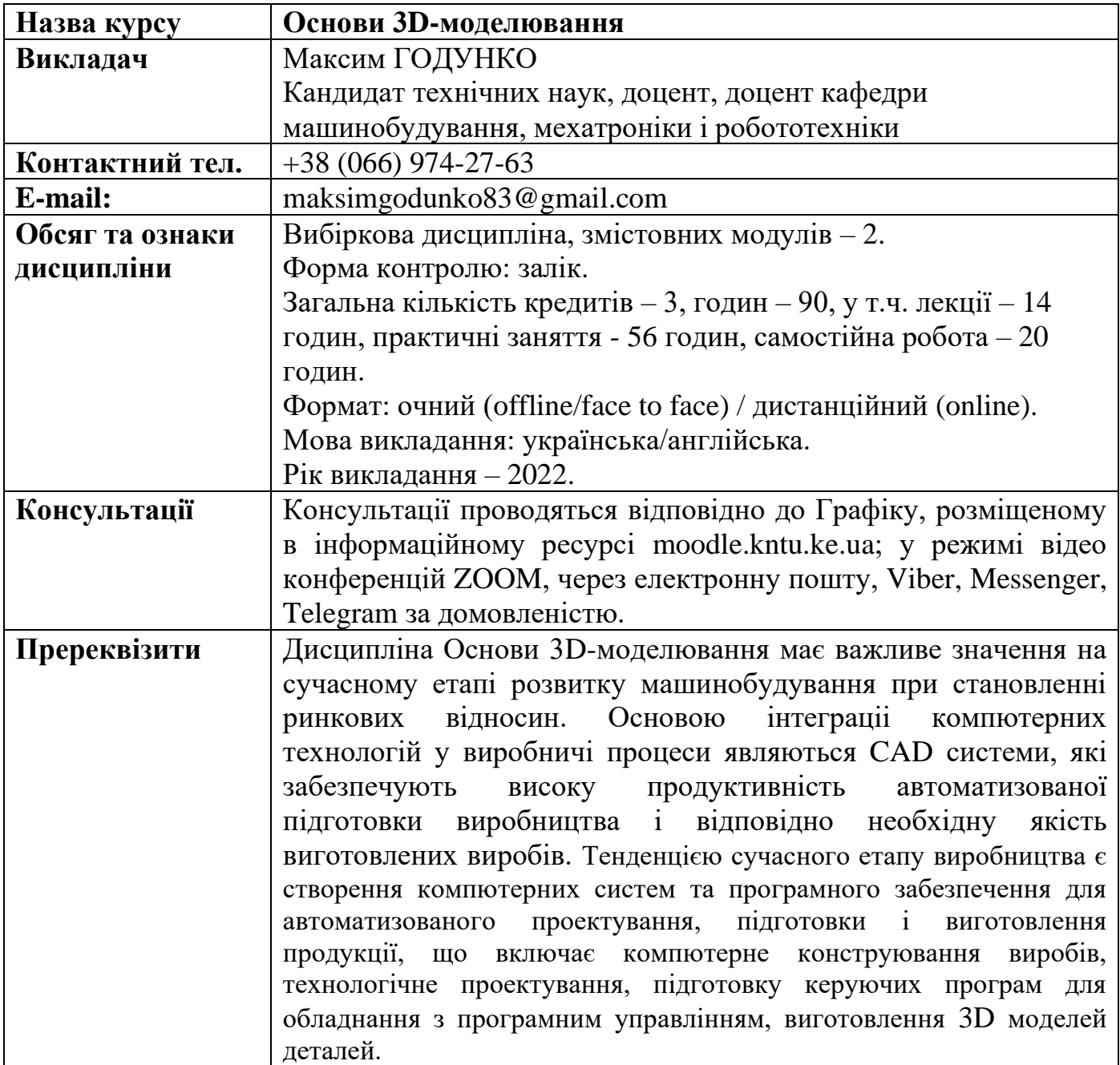

**Мета дисципліни**: вивчення структури, принципів роботи багатоцільової графічної системи конструкторської підготовки виробництва Autocad або КОМПАС-3D.

**Завдання дисципліни**: оволодіти принципами автоматизованого проектування конструкторської підготовки виробництва.

#### **2. Результати навчання**

У результаті вивчення дисципліни студент повинен:

#### **знати:**

- методи автоматизованого проектування технічної та конструкторської документації з використанням системи Autocad або КОМПАС-3D для умов сучасного багатономенклатурного виробництва;

- основні можливості програмного продукту Autocad або КОМПАС-3D;

- технології трьохмірного моделювання деталей різних конфігурацій;

- основи параметризованого моделювання деталей;

#### **вміти:**

- формулювати задачі технологічної підготовки виробництва;

- аналізувати вихідні данні та створювати алгоритм і програми розв'язання поставлених задач;

- вільно володіти інструментальною базою системи КОМПАС-3D;

застосовувати зазначений програмний продукт при вирішенні технологічних і конструкторськихзадач;

# **набути соціальних навичок (soft-skills):**

- здійснювати професійну комунікацію, ефективно пояснювати та презентувати матеріал, взаємодіяти в проектній діяльності.

# **3.Політика курсу та академічна доброчесність**

Очікується, що здобувачі вищої освіти будуть дотримуватися принципів академічної доброчесності, усвідомлювати наслідки її порушення.

При організації освітнього процесу в Центральноукраїнському національному технічному університеті здобувачі вищої освіти, викладачі та адміністрація діють відповідно до: Положення про організацію освітнього процесу; Положення про організацію вивчення вибіркових навчальних дисциплін та формування індивідуального навчального плану ЗВО; Кодексу академічної доброчесності ЦНТУ.

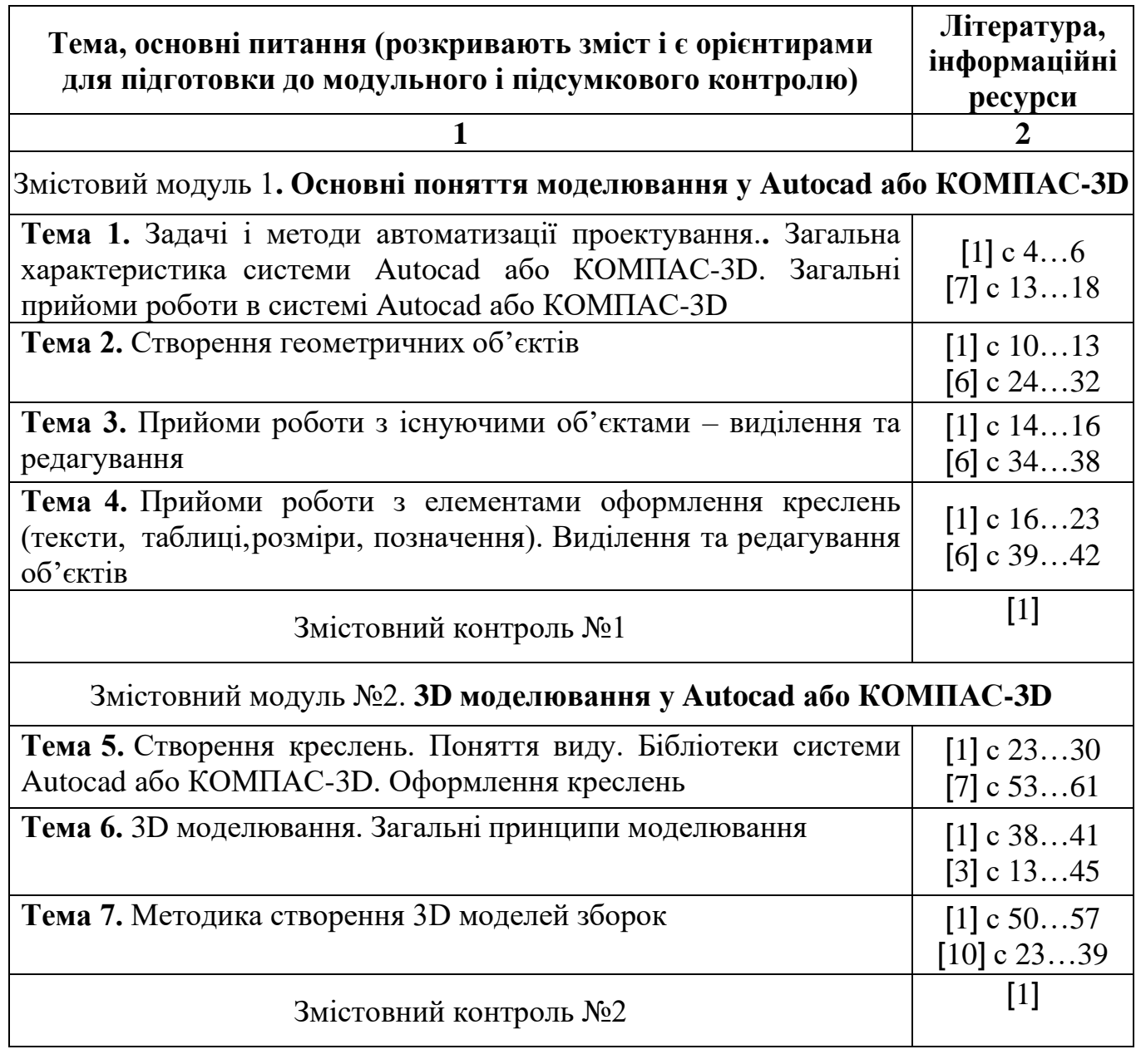

# **5. Система оцінювання та вимоги**

Види контролю: поточний, підсумковий.

Методи контролю: спостереження за навчальною діяльністю здобувачів, уснеопитування, письмовий контроль.

Рейтинг студента із засвоєння дисципліни визначається за 100 бальною системою, у тому числі: перший рубіжний контроль – 50 балів, другий рубіжний контроль – 50 балів.

Семестровий залік полягає в оцінці рівня засвоєння здобувачем вищої освіти навчального матеріалу на лекційних, практичних, семінарських або лабораторних заняттях і виконання індивідуальних завдань за стобальною та дворівневою («зараховано», «не зараховано») та шкалою ЄКТС результатів навчання.

3

#### **6.Рекомендована література**

1. Основи САПР та автоматизовані системи конструкторської підготовки виробництва. Методичні вказівки для виконання лабораторних робіт для студентів денної та заочної форм навчання напряму 6.050502 – Інженерна механіка. / Укл.: доц., к.т.н. Годунко М.О., викладач Сторожук М.О. – Кіровоград:КНТУ, 2014 - 84 с.

2. Основи систем автоматизованого проектування; Автоматизовані системи технологічної підготовки виробництва. Методичні вказівки до виконання практичних занять для студентів денної та заочної форм навчання інженерно- механічного спрямування з електронним додатком БЗ рг/ Укладач: Криськов О.Д.- Кіровоград, **КНТУ,** 2005, - 111 с

3. Основи САПР та автоматизовані системи конструкторської підготовки виробництва. Конспект лекцій./ Укл. викл.Сторожук М.О. – Кіровоград, 2015р.

4. Компас-График для Windows. Практическое руководство. – АО АСКОН:Санкт-Петербург,

Інформаційні ресурси

- 1. [www.moodle.kntu.kr.ua](http://www.moodle.kntu.kr.ua/)
- 2. [www.tehmash-kntu.net.ua](https://vk.com/away.php?to=http%3A%2F%2Fwww.tehmash-kntu.net.ua)

Розглянуто і схвалено на засіданні кафедри ММР, Протокол № від « $\rightarrow$  2022 р